# **Control De Una Turbina Eólica De Velocidad Variable Conectada A La Red Eléctrica**

#### *HERNANDO GONZÁLEZ ACEVEDO*

*Ms.C. Ingeniería Electrónica Escuela de Ingenierías Eléctrica, Electrónica y Telecomunicaciones Grupo de Investigación en Sistemas de Energía Electrica (GISEL) Universidad Industrial de Santander hernando\_gonza@hotmail.com*

*HERMANN RAUL VARGAS TORRES Ph.D. Ingeniería Eléctrica Escuela de Ingenierías Eléctrica, Electrónica y Telecomunicaciones Grupo de Investigación en Sistemas de Energía Electrica (GISEL) Universidad Industrial de Santander hrvargas@uis.edu.co*

> *Fecha de Recibido:03/10/2007 Fecha de Aprobación: 09/05/2008*

# **Resumen**

Este artículo presenta la descripción de un sistema de generación eólica compuesto por un generador de inducción doblemente alimentado (DFIG), además del modelo dinámico de cada uno de los subsistemas que la conforman. Se propone una estrategia de control clásica para regular la potencia activa y reactiva suministrada por el generador, y un sistema de control por ángulo de paso para regular la velocidad de la turbina.

**PALABRAS CLAVE:** Turbina eólica, Modelo del viento, Sistema Mecánico, Generador DFIG, Control por orientación del flujo del estator, Control ángulo de paso.

#### **ABSTRACT**

This paper describes a wind power generation system with doubly fed induction generator (DFIG), and the dynamic model of each one subsystem that conform it. Beside, the developed classic control strategy in order to regulate the active and reactive power provided by the generator system, and the pitch angle control system to regulate the speed of the turbine is addressed.

**KEYWORDS:** Wind turbine, Wind model, Mechanical systems, Generator DFIG, Stator flux oriented control, Pitch angle control.

### **1. INTRODUCCIÓN**

Obtener energía a partir de fuentes renovables es una meta de obligatorio cumplimiento si se desea preservar la salud del planeta. La energía eólica es una alternativa que se ha venido estudiando desde finales del siglo XX, principalmente en países europeos, debido a que es una fuente inagotable, no contaminante y de libre acceso. Su integración con los sistemas de potencia ha sido un tema de investigación, buscando en primer lugar determinar modelos matemáticos de los elementos que la conforman realizando a partir de ellos estudios de su impacto en el sistema [1], [2], [3], [4], entre otros.

El segundo enfoque ha sido el estudio de técnicas de control que permitan regular la potencia activa y reactiva que entrega el generador de inducción a la línea de transmisión. Algunos autores se basan en los conceptos de *control por orientación del flujo del estator o el rotor*  [5], [6], [7], y el *control de torque directo (DTC)* [8]*.*  Dado que los parámetros de la máquina pueden cambiar como resultado de la saturación y variaciones de la temperatura, se implementan esquemas de control que incorporen de alguna forma la adaptación de parámetros o su insensibilidad ante estas modificaciones como los propuestos en [9], [10] y [11].

*UIS Ingenierías, Volumen 7, No. 1, págs. 9 - 21, Junio 2008; Facultad de Ingenierías Fisicomecánicas, UIS*

#### **2. MODELO DINÁMICO DEL VIENTO**

La velocidad del viento se puede calcular como la suma de dos componentes: la primera corresponde a un perfil de velocidad media que incide sobre el área del rotor y la segunda, denominada turbulencia, se relaciona con las variaciones temporales que presenta la señal, las cuales siguen un comportamiento en frecuencia definido por el espectro de Kaimal [3]. La **Ecuación 1** describe la densidad espectral de potencia,  $S(f)$ , de la componente estocástica del viento.

$$
S_t(f) = \frac{\sigma^2}{2} \frac{L}{V_0} \frac{1}{\left(1 + \frac{3}{2} \frac{L}{V_0} f\right)^{\frac{5}{3}}} \tag{1}
$$

$$
L = \begin{cases} 20z & \text{para } z < 20 \text{ mt} \\ 600 & \text{para } z > 20 \text{ mt} \end{cases}
$$
 (2)

$$
\sigma = IV_o \tag{3}
$$

Donde:

- *f* Frecuencia
- *L* Longitud de escala de la turbulencia
- *z* Altura de la torre
- *σ* Desviación estándar de la velocidad del
- viento
- *I* Intensidad de turbulencia
- $V<sub>o</sub>$  Velocidad media del viento

Para simular las fluctuaciones del viento en el dominio del tiempo se emplea un generador de ruido blanco seguido por un filtro análogo [4] que presente una densidad espectral de potencia (PSD) aproximada al de Kaimal. La **Ecuación 4** describe este filtro, en la cual los coeficientes de la función dependen de la desviación estándar y la velocidad media del viento, además del factor de longitud de escala. En la **Figura 1** se compara la respuesta en frecuencia de la **Ecuación 1** y la magnitud al cuadrado de la expresión 4, para un *L=600, σ=0,1* y una velocidad media del viento de 15 m/s.

(3) 
$$
H(s) = \sigma \sqrt{\frac{L}{V_0}} \frac{0.0182c^2s^2 + 1.3653cs + 0.9846}{1.3463c^2s^2 + 3.7593cs + 1} \tag{4}
$$

$$
c = \frac{L}{2\pi V_0} \tag{5}
$$

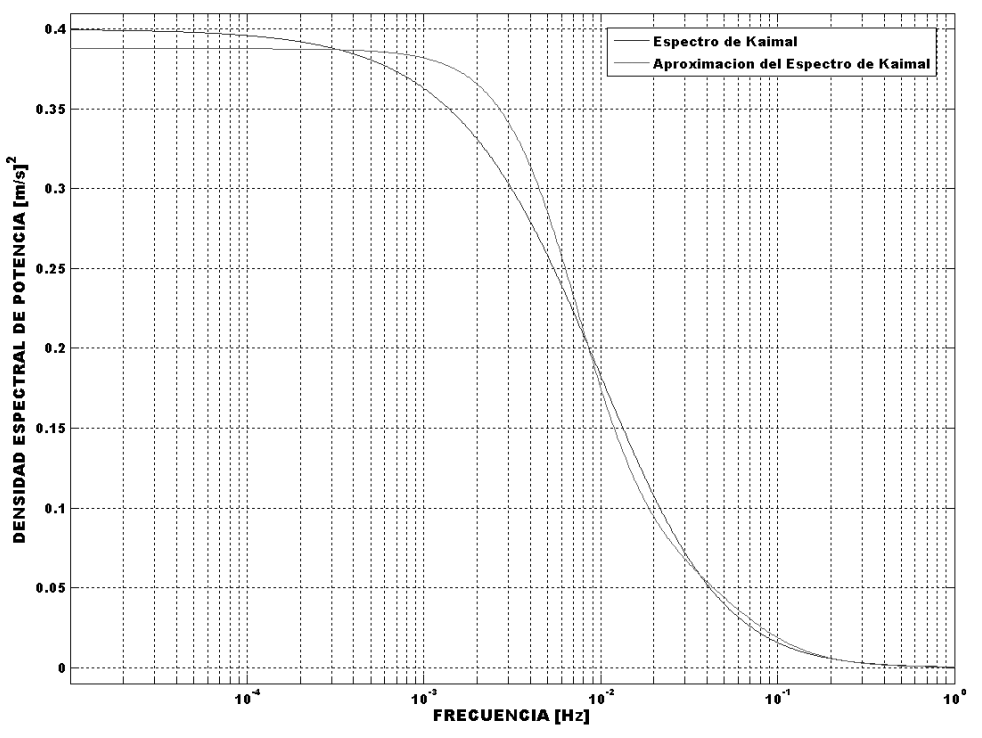

*Figura 1.* Aproximación del espectro de Kaimal

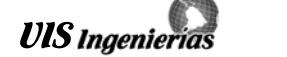

En una turbina de tres aspas perfectamente espaciadas se ha encontrado que las componentes que generan fluctuaciones en el torque aerodinámico son los armónicos de tercer orden de la componente de turbulencia, con una frecuencia fundamental igual a la velocidad del rotor.

Este fenómeno se denomina *"muestreo rotacional de turbulencia"* [3]. Con el fin de modelar este fenómeno se implementa el diagrama de bloques de la **Figura 2**, el cual genera una secuencia en el tiempo equivalente a la velocidad de viento observada en un punto sobre el área del rotor.

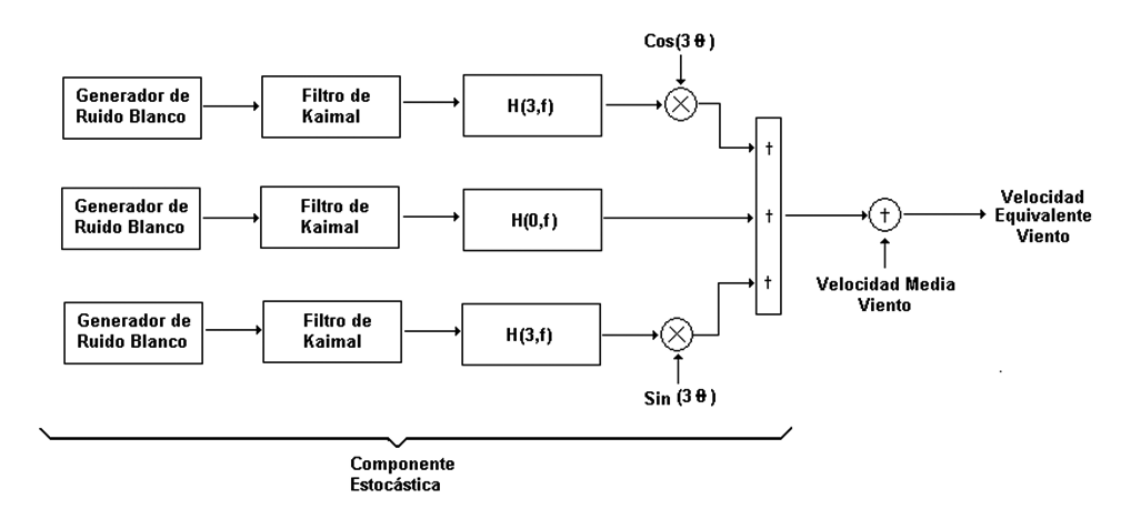

*Figura 2.* Diagrama de bloque del modelo equivalente de la velocidad del viento

En el diagrama de bloques, *θ* es el desplazamiento angular de la turbina y los filtros *H(0,f)* y *H(3,f)* están definidos, respectivamente, por las **Ecuaciones 6 y 7**, donde *R* el radio de la turbina . En la **Figura 3** se observa el PSD de una secuencia de

$$
H(0, f) = \frac{4,7869d_{TF}s + 0,9904}{7,6823d_{TF}^2s^2 + 7,3518d_{TF}s + 1}
$$
 (6)

$$
H(3, f) = \frac{0,2766d_{TF}s + 0,0307}{0,3691d_{TF}^2s^2 + 1,7722d_{TF}s + 1}
$$
 (7)

$$
d_{TF} = R \frac{1}{V_0} \tag{8}
$$

datos que simulan la velocidad del viento sobre una turbina eólica para un radio de 40 m, una velocidad promedio del viento de 20 m/s, una longitud de escala de 600 m, una intensidad de turbulencia de 20% y una velocidad del rotor de 0,3 Hz.

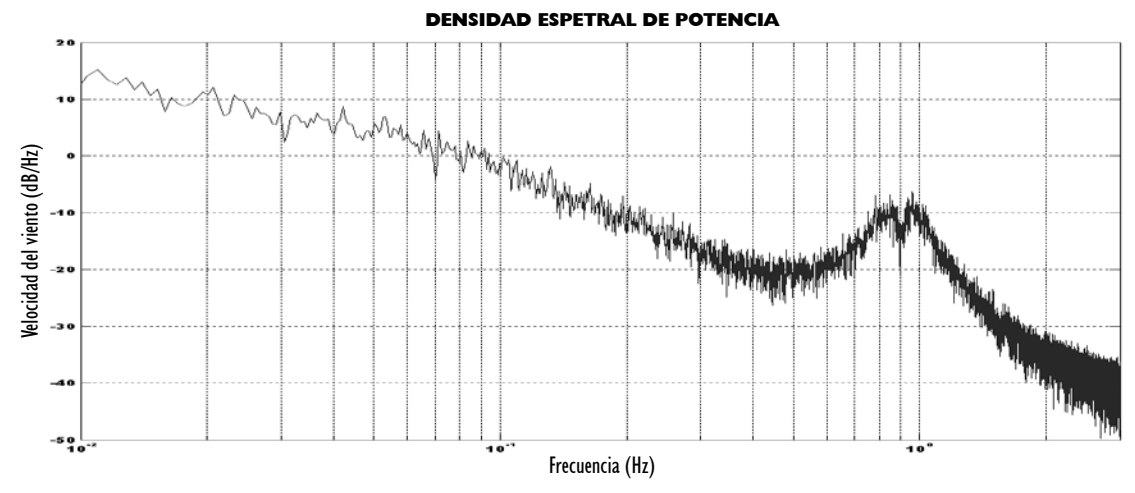

*Figura 3.* PSD para una secuencia de datos de la velocidad del viento

11

# **3. MODELO AERODINÁMICO DE LA TURBINA**

La potencia desarrollada por una turbina eólica se determina a partir de la **Ecuación** 9, donde  $\rho$  es la densidad del aire, *A* es la superficie barrida por las aspas,  $V$  es la velocidad equivalente del viento,  $C_p$  es el coeficiente de potencia,  $\beta$ es el ángulo de paso de las aspas,  $ω_{ROT}$  es la velocidad mecánica del rotor de la turbina y *R* el radio del aspa.

$$
P = \frac{1}{2}\rho A V^3 C_p (\lambda, \beta)
$$
 (9)

$$
\lambda = \frac{\omega_{\text{Rot}} R}{\nu} \tag{10}
$$

El coeficiente C<sub>p</sub> depende del diseño aerodinámico de la turbina y el máximo valor teórico es 0,593, denominado el límite de Betz. Algunos autores han aproximado esta curva, como la que se encuentra en [12]. En la **Figura 4** se observa el comportamiento del coeficiente de potencia, definido por la **Ecuación 11**, en función de *λ* y el ángulo de paso del aspa, $\beta$ .

$$
Cp = 0,5176 \left(\frac{116}{\lambda_i} - 0,4\beta - 5\right) e^{-2\frac{1}{\lambda_i}} + 0,0068\lambda \quad (11)
$$

$$
\frac{1}{\lambda_i} = \frac{1}{\lambda + 0.08\beta} - \frac{0.035}{\beta^3 + 1}
$$
 (12)

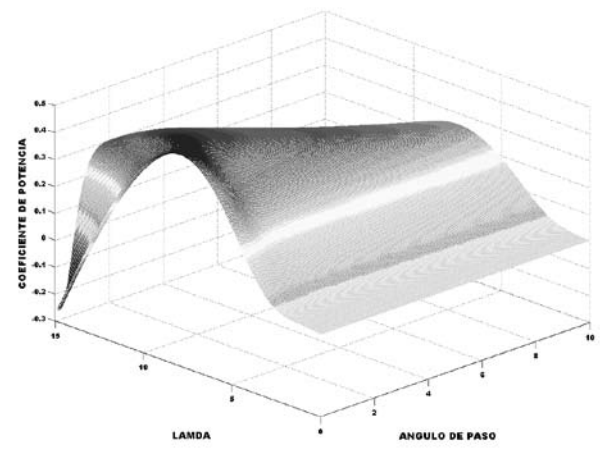

*Figura 4. Coeficiente de Potencia*

# **4. MODELO DINÁMICO DEL SISTEMA MECÁNICO**

Existen componentes mecánicos presentes en una turbina eólica que pueden transmitir oscilaciones a la red, como son las aspas, el eje de baja velocidad, la caja multiplicadora y el eje de alta velocidad. Una aproximación común para caracterizar esta dinámica es utilizar el modelo matemático de un sistema mecánico de cuatro masas, **Figura 5**, considerando que la unión entre las aspas y el buje está fuertemente amortiguado.

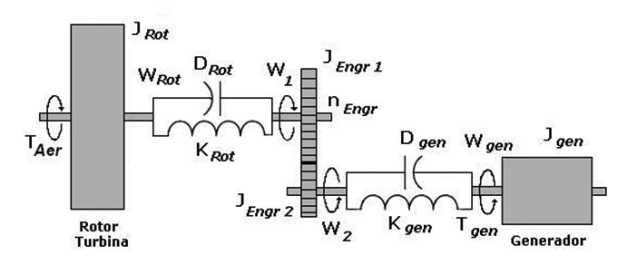

*Figura 5.* Modelo de la caja multiplicadora de una turbina eólica

Las ecuaciones que describen la dinámica del sistema mecánico son:

$$
T_{Aer} - D_{Rot} \left( \omega_{Rot} - \omega_1 \right) - Q_{Rot} = J_{Rot} \frac{d}{dt} \omega_{Rot} \quad (13)
$$

$$
D_{\text{Rot}}\left(\omega_{\text{Rot}} - \omega_{1}\right) + Q_{\text{Rot}} - T_{1} = J_{\text{Eng 1}}\frac{d}{dt}\omega_{1}
$$
 (14)

$$
T_2 - D_{Gen} \left( \omega_2 - \omega_{Gen} \right) - Q_{Gen} = J_{Eng 2} \frac{d}{dt} \omega_2 \qquad (15)
$$

$$
D_{Gen}(\omega_2 - \omega_{Gen}) + Q_{Gen} - T_{Elec} = J_{Gen} \frac{d}{dt} \omega_{Gen} \quad (16)
$$

$$
Q_{Rot} = K_{Rot} \int (\omega_{Rot} - \omega_1) dt
$$
 (17)

$$
Q_{Gen} = K_{Gen} \int (\omega_2 - \omega_{Gen}) dt
$$
 (18)

$$
\frac{T_1}{T_2} = \frac{\omega_2}{\omega_1} = n_{Eng} \tag{19}
$$

#### CONTROL DE UNA TURBINA EÓLICA DE VELOCIDAD VARIABLE **CONECTADA A LA RED ELÉCTRICA**

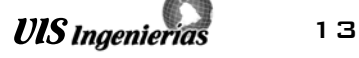

Donde:

- *TAer* Par aerodinámico
- $J_{Rot}$  Momento de inercia de las aspas y el buje  $K_{Po}$ . Coeficiente de rigidez del eje de baja velo
- *KRot* Coeficiente de rigidez del eje de baja velocidad
- *DRot* Coeficiente de amortiguamiento del
- eje de baja velocidad
- *ωRot* Velocidad mecánica de la turbina
- *JEng1* Momentos de inercia de los engranes
- *JEng2*
- de la caja multiplicadora *<sup>ω</sup>*<sup>1</sup> Velocidad mecánica de los engranes de la caja  $\omega$ <sub>2</sub> multiplicadora
- $n_{Eng}$  Relación de engranes de la caja multiplicadora  $K_{Gen}$  Coeficiente de rigidez del eje de alta velocidad
- Coeficiente de rigidez del eje de alta velocidad
- *ωGen* Velocidad mecánica del generador de inducción
- *JGen* Momento de inercia del generador de inducción
- *TElec* Torque electromagnético producido por el generador de inducción

# **5. MODELO DINÁMICO DE UN GENERADOR DOBLEMENTE ALIMENTADO – DFIG**

Un DFIG es un generador de inducción de rotor bobinado, con el estator conectado a la red de transmisión o a una carga balanceada y el rotor unido a un inversor AC/AC, que suministra potencia reactiva. El sistema de ecuaciones diferenciales que caracterizan la dinámica de la máquina se puede establecer utilizando el sistema de referencia *ABC* o un sistema de coordenadas arbitrario *dq*. En el primer caso, las inductancias son función de la velocidad del rotor, por lo cual los coeficientes de la matriz de estados son variantes en el dominio del tiempo. Un cambio del sistema de referencia a un sistema de coordenadas que gire a una velocidad angular arbitraria *ω<sup>g</sup>* , reduce la complejidad de estas ecuaciones. Normalmente se pueden utilizar tres transformaciones:

- **Transformación de Park**  $\omega_g = \omega_r$
- 
- **Transformación de Clarke**  $\omega_g = 0$ <br>**Velocidad de Sincronismo**  $\omega_a = \omega_0$  Velocidad de Sincronismo *ω<sup>g</sup> ω*<sup>0</sup>

La matriz de transformación general para las corrientes del estator a variables *dq* está dada por la **Ecuación 20.**

$$
\begin{bmatrix} I_{ds} \\ I_{qs} \end{bmatrix} = \frac{2}{3} \begin{bmatrix} \cos(\omega_s t) & \cos(\omega_s t - \frac{2\pi}{3}) & \cos(\omega_s t + \frac{2\pi}{3}) \\ -\sin(\omega_s t) & -\sin(\omega_s t - \frac{2\pi}{3}) & -\sin(\omega_s t + \frac{2\pi}{3}) \end{bmatrix} \begin{bmatrix} I_A \\ I_B \\ I_C \end{bmatrix}
$$
 (20)

La matriz de transformación general para las corrientes del rotor está dada por la **Ecuación 21**

$$
\begin{bmatrix} I_{\theta} \\ I_{\varphi} \end{bmatrix} = \frac{2}{3} \begin{bmatrix} \cos(\theta) & \cos\left(\theta - \frac{2\pi}{3}\right) & \cos\left(\theta + \frac{2\pi}{3}\right) \\ -\sin(\theta) & -\sin\left(\theta - \frac{2\pi}{3}\right) & -\sin\left(\theta + \frac{2\pi}{3}\right) \end{bmatrix} \begin{bmatrix} I_a \\ I_b \\ I_c \end{bmatrix}
$$
 (21)

$$
\frac{d}{dt}\theta = \omega_g - \omega_r \tag{22}
$$

Las ecuaciones para la tensión del estator y el rotor, aplicando las matrices de transformación son

$$
\begin{bmatrix} V_{ds} \\ V_{qs} \\ V_{dr} \\ V_{qr} \end{bmatrix} = [R] \begin{bmatrix} I_{ds} \\ I_{qs} \\ I_{dr} \\ I_{qr} \end{bmatrix} + \frac{d}{dt} \begin{bmatrix} \Psi_{ds} \\ \Psi_{qs} \\ \Psi_{dr} \\ \Psi_{qr} \end{bmatrix} + [Q] \begin{bmatrix} \Psi_{ds} \\ \Psi_{qs} \\ \Psi_{dr} \\ \Psi_{qr} \end{bmatrix}
$$
(23)  

$$
R = \begin{bmatrix} R_s & 0 & 0 & 0 \\ 0 & R_s & 0 & 0 \\ 0 & 0 & R_r & 0 \\ 0 & 0 & 0 & R_r \end{bmatrix}
$$
(24)  

$$
\Omega = \begin{bmatrix} 0 & -\omega_g & 0 & 0 \\ \omega_g & 0 & 0 & 0 \\ 0 & 0 & 0 & -(\omega_g - \omega_r) \\ 0 & 0 & (\omega_g - \omega_r) & 0 \end{bmatrix}
$$
(25)

$$
\begin{bmatrix} \Psi_{ds} \\ \Psi_{qs} \\ \Psi_{dr} \\ \Psi_{qr} \end{bmatrix} = \begin{bmatrix} L_{ss} & 0 & L_m & 0 \\ 0 & L_{ss} & 0 & L_m \\ L_m & 0 & L_r & 0 \\ 0 & L_m & 0 & L_r \end{bmatrix} \begin{bmatrix} I_{ds} \\ I_{qs} \\ I_{dr} \\ I_{dr} \end{bmatrix}
$$
 (26)

Donde

*R<sub>s</sub>* Resistencia del bobinado del estator<br>*L<sub>s</sub>* Inductancia del bobinado del estator<br>*R<sub>r</sub>* Resistencia del bobinado del rotor

*Lss* Inductancia del bobinado del estator

 $R^s$  Resistencia del bobinado del rotor<br>*L*<sup>r</sup> Inductancia del bobinado del rotor  $L'_n$  Inductancia del bobinado del rotor<br>  $L'_n$  Inductancia mutua<br>  $P'_f$  Número de par de polos

*Lm* Inductancia mutua

*Pf* Número de par de polos

El par electromagnético, la potencia activa y reactiva suministrada por la máquina, se definen respectivamente como

$$
T_e = \frac{3}{2} P_f L_m \left( I_{dr} I_{qs} - I_{qr} I_{ds} \right) \tag{27}
$$

$$
P_{ACT} = \frac{3}{2} \left( V_{ds} I_{ds} + V_{qs} I_{qs} \right)
$$
 (28)

$$
Q_{\text{REA}} = \frac{3}{2} \left( V_{qs} I_{ds} - V_{ds} I_{qs} \right) \tag{29}
$$

#### **6. CONTROL POR ORIENTACIÓN DEL FLUJO DEL ESTATOR**

Para controlar la potencia activa y reactiva de un generador de inducción doblemente alimentado, conectado a la red eléctrica, se recomienda el control por orientación del flujo estator [13]. El objetivo de la técnica es aproximar el comportamiento dinámico del generador de inducción a una máquina de corriente continua, para lo cual se debe tener en cuenta las siguientes apreciaciones:

 Despreciar la resistencia del bobinado del estator,

*Rs* , usualmente justificado en máquinas con una potencia mayor a 10 kW.

- El fasor de corriente de magnetización, *ms I*  $\overline{\phantom{a}}$ , suponerlo constante.
- Considerar la frecuencia de la red eléctrica a la cual se encuentra conectado el bobinado del estator constante.

Fijando el marco de referencia al flujo del estator, como se observa en la **Figura 6**, y retomando la **Ecuación 26** se puede realizar las siguientes simplificaciones a las ecuaciones de flujo magnético:

$$
\Psi_{ds} = L_m \left| \overline{I_{ms}} \right| = L_{ss} I_{ds} + L_m I_{dr} \tag{30}
$$

$$
\Psi_{qs} = 0 = L_{ss}I_{qs} + L_m I_{qr}
$$
 (31)

$$
\Psi_{dr} = \frac{L_m^2}{L_{ss}} \left| \overline{I_{ms}} \right| + \sigma L_{rr} I_{dr}
$$
\n(32)

$$
\Psi_{qr} = \sigma L_{rr} I_{qr} \tag{33}
$$

$$
\sigma = 1 - \frac{L_m^2}{L_{ss}L_{rr}} \tag{34}
$$

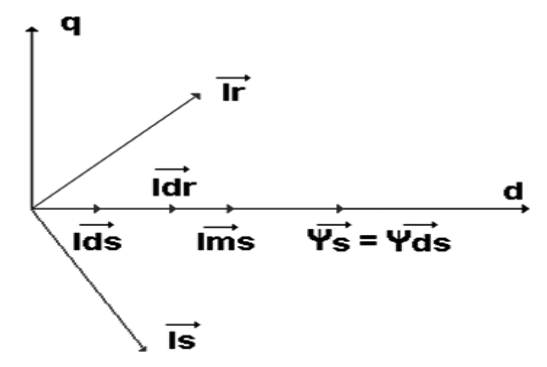

*Figura 6. Control por Orientación del Flujo del Estator*

Redefiniendo las ecuaciones para la tensión del estator y el rotor, en función de la corriente de magnetización, con la velocidad de referencia,*ωg*, igual a la velocidad de sincronismo, *ω<sup>o</sup>* , la dinámica del generador DFIG queda definida por la **Ecuación 35** a la **Ecuación 38**.

$$
V_{ds} = R_s I_{ds} - \omega_o \psi_{qs} + \frac{d\psi_{ds}}{dt} \approx 0 \tag{35}
$$

$$
V_{qs} = R_s I_{qs} + \omega_o \psi_{ds} + \frac{d\psi_{qs}}{dt} \approx \omega_o \Psi_{ds} = \left| \overrightarrow{V}_s \right| \quad (36)
$$

$$
V_{dr} = R_r I_{dr} + \sigma L_r \frac{dI_{dr}}{dt} - \omega_{sl} \sigma L_r I_{qr}
$$
 (37)

$$
V_{qr} = R_r I_{qr} + \sigma L_{rr} \frac{dI_{qr}}{dt} + \omega_{sl} \left( \frac{L_m^2}{L_{ss}} \left| \overline{I_{ms}} \right| + \sigma L_{rr} I_{dr} \right) (38)
$$

$$
\omega_{sl} = \omega_o - \omega_r \tag{39}
$$

Reorganizando las **Ecuaciones 37 y 38** para representar el sistema en variables de estado se obtiene:

$$
\frac{dI_{dr}}{dt} = -\frac{R_r}{\sigma L_r} I_{dr} + \omega_{sl} I_{qr} + \frac{1}{\sigma L_r} V_{dr}
$$
(40)

$$
\frac{dI_{qr}}{dt} = -\frac{R_r}{\sigma L_{rr}} I_{qr} - \omega_{sl} I_{dr} + \frac{1}{\sigma L_{rr}} V_A \tag{41}
$$

$$
V_A = V_{qr} - \frac{\omega_{sl} L_m^2 \left| \overline{I_{ms}} \right|}{L_{ss}}
$$
(42)

$$
\begin{bmatrix} I_{dr} \\ I_{qr} \end{bmatrix} = \begin{bmatrix} -\frac{R_r}{\sigma L_{rr}} & \omega_{sl} \\ -\omega_{sl} & -\frac{R_r}{\sigma L_{rr}} \end{bmatrix} \begin{bmatrix} I_{dr} \\ I_{qr} \end{bmatrix} + \begin{bmatrix} \frac{1}{\sigma L_{rr}} & 0 \\ 0 & \frac{1}{\sigma L_{rr}} \end{bmatrix} \begin{bmatrix} V_{dr} \\ V_{A} \end{bmatrix}
$$

La ecuación para la potencia activa y reactiva, en el nuevo sistema de referencia, están definidas por la **Ecuación 28 y 29,** respectivamente.

$$
P_{ACT} = -\frac{3}{2} \left| \overline{V_s} \right| \frac{L_m}{L_{ss}} I_{qr}
$$
 (44)

$$
Q_{REA} = \frac{3}{2} \left( \frac{\left| \overline{V_s} \right|^2}{\omega_o L_{ss}} - \frac{\left| \overline{V_s} \right| L_m}{L_{ss}} I_{dr} \right) \tag{45}
$$

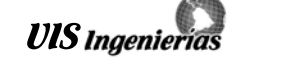

### **7. DISEÑO DE REGULADORES PARA EL CONTROL DE LA POTENCIA ACTIVA Y EL FACTOR DE POTENCIA DE UN GENERADOR DFIG**

permite desacoplar la dinámica del generador DFIG, con lo cual se puede implementar controladores PI independientes que regulan la potencia activa y reactiva a partir del control de la corriente directa y en cuadratura del rotor. El diagrama de bloques de la estructura de control se observa en la **Figura 7.**

La técnica de control por orientación del flujo del estator

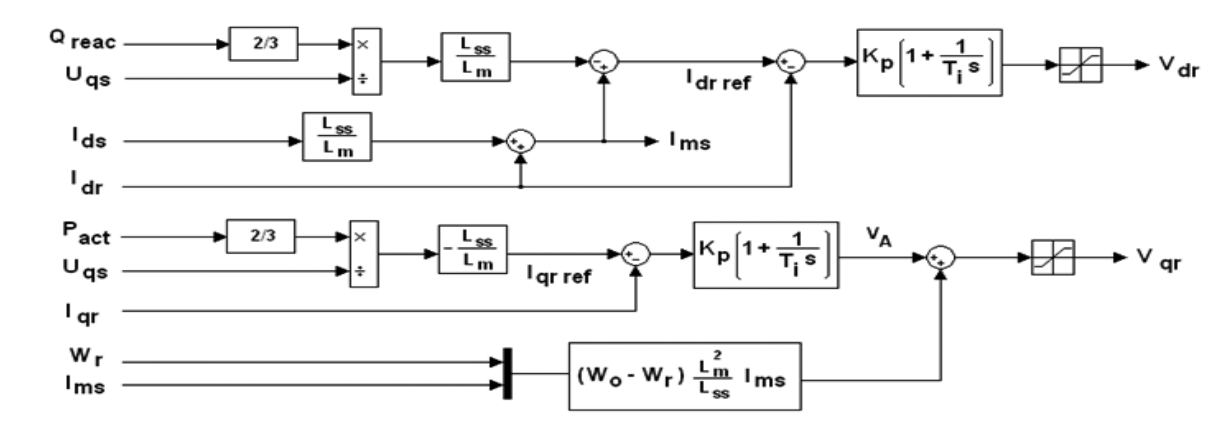

*Figura 7. Diagrama de bloques para un control por orientación del flujo del estator*

Del sistema de ecuaciones en variables de estado del generador DFIG, ecuación (43), se determina la función de transferencia  $G(s) = \frac{V_{dr}}{I_{dr}}$ , evaluándola para un generador de 2 MW, cuyas especificaciones técnicas se encuentran en la **Tabla 1**. Como punto de operación se toma el valor de deslizamiento que se alcanza a velocidad nominal, obteniendo la **Ecuación 46.**

$$
G(s) = \frac{6738s + 59030}{s^2 + 17,52s + 86,33}
$$
 (46)

*Tabla 1. Parámetro de un generador DFIG de 2 Mw*

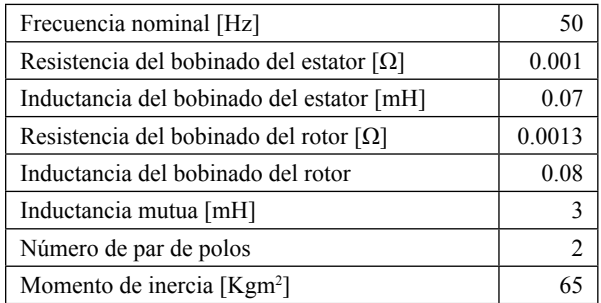

Para determinar las constantes del controlador,  $K_p$  y  $T_i$ , que regula la potencia reactiva, se asume una respuesta transitoria sin sobrepaso y un tiempo de establecimiento de 5 ms para una entrada escalón. Utilizando el lugar geométrico de las raíces se determina la ubicación del cero y el valor de la ganancia proporcional que permitan cumplir con las especificaciones establecidas.

El regulador que controla la potencia activa presenta la misma forma de la **Ecuación 46** por lo tanto se fijan las misma constantes para el control PI. La función de transferencia para los dos reguladores está dada por la **Ecuación 47**.

$$
Gc\left(s\right) = K_p \left(1 + \frac{1}{T_i s}\right) = 0,15 \left(1 + \frac{1}{1000 s}\right) \quad (47)
$$

#### **8. CONTROL DEL ÁNGULO DE PASO**

El control por variación del ángulo de paso es un método utilizado para regular la velocidad y la potencia mecánica de una turbina eólica. El ángulo de paso se define como el ángulo que se forma entre la cuerda del perfil aerodinámico en la punta de la pala y el plano de rotación, una vez alcanzado el valor nominal. El cambio debe hacerse lo más rápido posible para limitar las fluctuaciones de potencia ocasionados por la turbulencia del viento, alcanzando los sistemas modernos una razón de 10 grados por minuto, sin incurrir en grandes esfuerzos por fatiga. Para el diseño del regulador se evalúa la función de transferencia  $G(s) = \frac{\omega_{gen}}{\beta}$ , para

lo cual se linealiza la expresión del torque aerodinámico,

**Ecuación 48**, en la cual $C_p(\lambda, \beta)$ sigue la forma de la expresión 11

15

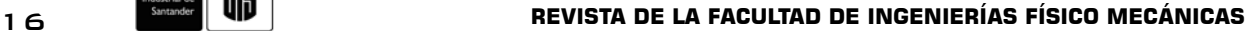

$$
\underbrace{\hspace{1.5cm}}_{\text{Industrial de}} \underbrace{\hspace{1.5cm}}_{\text{Santander}}
$$

$$
T_{aer} = \frac{1}{2} \rho \ AR \frac{C_p (\lambda, \beta)}{\lambda} V^2
$$
 (48)

Se selecciona un control PI con una estructura anti wind-up, **Figura 8**, garantizando que el máximo ángulo de paso no supere los 30º y la razón de cambio no sea superior a 10º por minuto.

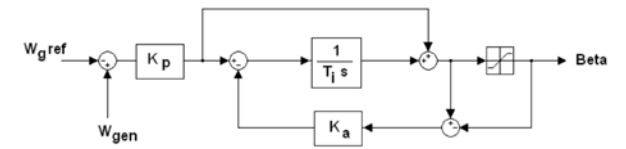

*Figura 8.. Diagrama de bloques de un control PI anti windup*

Las constantes  $K_p y T_i$  se establecen de forma que

se obtenga un tiempo de establecimiento de 6 s y un sobrepaso máximo de 20 %, obteniéndose los valores dados por la **Ecuación 49.** La constante *Ka* se elige igual a 10.

$$
Gc(s) = K_p \left( 1 + \frac{1}{T_i s} \right) = 1, 7 \left( 1 + \frac{1}{10/6 s} \right) \quad (49)
$$

## **9. EVALUACIÓN DEL SISTEMA DE CONTROL**

Para evaluar la estrategia de control se implementaron cada uno de los modelos matemáticos de los subsistemas que conforman una turbina eólica en el software **Matlab Simulink®.** Los bloques principales se observan en la **Figura 9.**

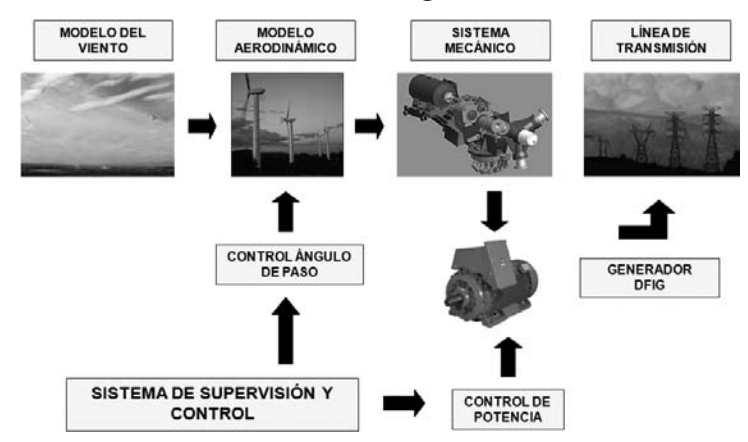

*Figura 9. Diagrama de bloque de una turbina eólica*

- *Modelo del viento.* Incluye las ecuaciones que generan una secuencia de datos que emulan el comportamiento del viento que incide sobre las aspas de la turbina, esta señal tiene como parámetro de entrada la velocidad mecánica de la turbina.
- *Modelo aerodinámico.* Contiene la curva característica

coeficiente de torque  $\binom{C_p}{\ }$  versus par aerodinámico para una turbina eólica de velocidad variable.

- *Modelo del sistema mecánico.* Describe las ecuaciones de un sistema mecánico de cuatro masas, los parámetros de entrada son el torque aerodinámico y la velocidad mecánica del generador, las variables de salida son la velocidad mecánica de la turbina y el par de reacción.
- *Modelo del generador DFIG.* Describe las ecuaciones dinámicas de un generador de inducción doblemente alimentado en el sistema de referencia *dq.*

 *Sistema de control.* Genera las acciones de control, variación del ángulo de ataque y tensión del rotor, manteniendo constante la velocidad del viento la potencia activa, el factor de potencia y la velocidad mecánica del generador ante variaciones en la velocidad del viento.

En la **Figura 10** se observa la respuesta dinámica de la turbina eólica con un generador DFIG con el rotor cortocircuitado para un perfil de viento que varía desde 6 m/s hasta alcanzar un pico de 20 m/s, y posteriormente desciende nuevamente a 6 m/s durante 2000 s. La velocidad nominal del generador es 1515 rpm para una potencia de 2 MW. Se observa para las condiciones de viento que se establecieron, el control del ángulo de paso actúa una vez la velocidad del viento es superior a los 11 m/s, valor en el cual el generador alcanza su potencia nominal. La razón de cambio del actuador es aproximadamente de 1,5 grados por minuto.

En la **Figura 11** se presenta la respuesta del sistema

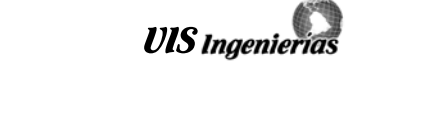

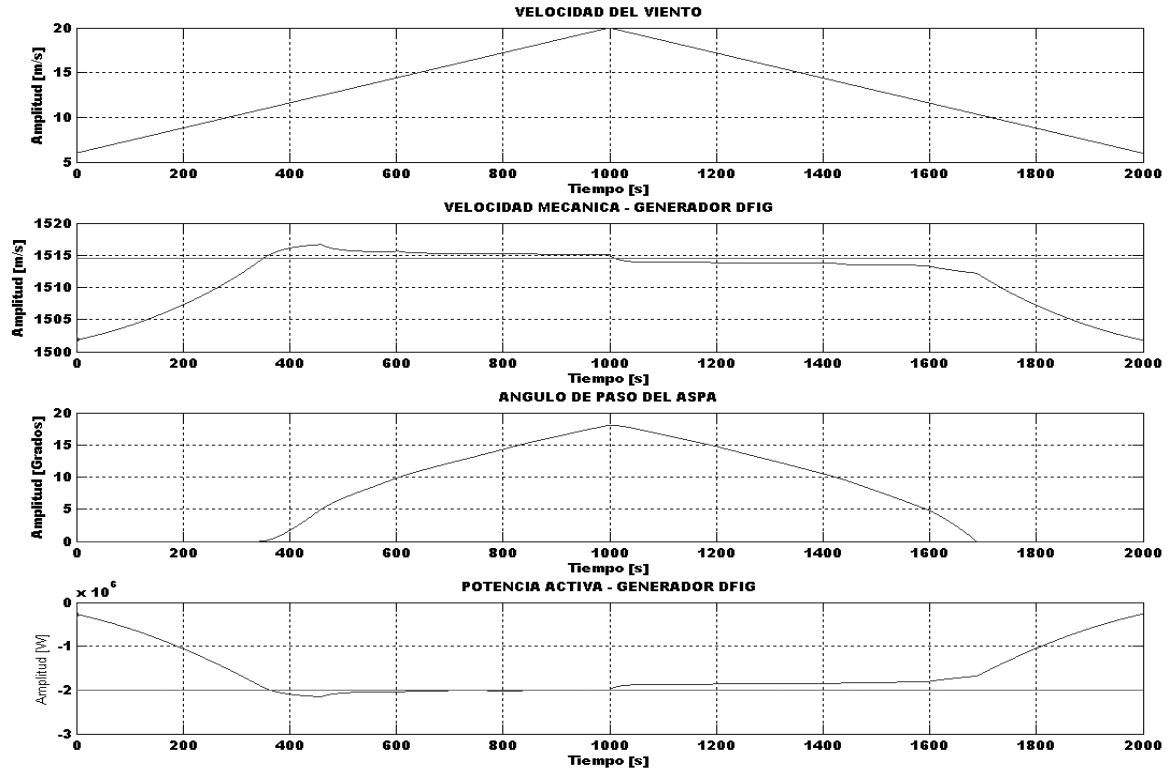

*Figura 10. Control por ángulo de paso. Velocidad del viento variable*

operando la turbina a una velocidad del viento de 11 m/s con una intensidad de turbulencia de 40 % durante 2000 s. El control del ángulo de paso mantiene la velocidad mecánica alrededor de los 1515 rpm, pero la potencia activa es superior a la nominal del generador, cuando la velocidad de viento es mayor a los 11 m/s, alcanzando un pico de -2.4 Mw, por lo tanto se debe implementar un segundo lazo de control que ayude a regular esta variable a altas velocidades del viento, además del factor de potencia.

Al implementar la lógica de control para la potencia activa y reactiva se debe limitar el cuadrante sobre

el cual varia el fasor de tensión del rotor,  $V_{\mu} + jV_{\mu}$ , dado que el generador puede pasar de un modo de operación sobre-síncrono a uno sub-síncrono cuando la velocidad del viento es inferior a los 11 m/s, frenándolo automáticamente, como se presenta en la **Figura (12)**, para un valor de referencia de potencia activa de -2 Mw, un factor de potencia de -0.95 y una velocidad mecánica de 1515 rpm.

El fasor de tensión del rotor debe variar únicamente en el cuarto cuadrante garantizando la estabilidad del sistema. En la **Figura 13** se observa el comportamiento dinámico de cada una de las tres variables reguladas y su respectiva acción de control para la misma secuencia

de viento. Cuando la velocidad del viento es inferior a los 11 m/s, ninguno de los actuadores está activo en ese instante. Una alternativa para garantizar la eficiencia del sistema es fijar los valores de referencia de acuerdo a la velocidad media del viento, tabla suministrada por los fabricantes de las turbinas eólicas.

Los parámetros del sistema mecánico que se asumieron para el análisis de los resultados se presentan en la **Tabla 2**. El bloque aerodinámico se implementó a partir de los datos experimentales facilitados por el Laboratorio Nacional RISO de Dinamarca.

*Tabla 2. Parámetros de la caja multiplicadora de una turbina eólica*

| Momento de inercia de las aspas y el buje [Kg-<br>m <sup>2</sup>              | $49.5*10^{5}$   |
|-------------------------------------------------------------------------------|-----------------|
| Coeficiente de rigidez del eje de baja velocidad<br>$[Kg-m^2/sg^2]$           | $114*106$       |
| Coeficiente de amortiguamiento del eje de baja<br>velocidad [ $Kg-m^2/gg^2$ ] | 10 <sup>5</sup> |
| Coeficiente de rigidez del eje de alta velocidad<br>$[Kg-m^2/sg]$             | 755.658*103     |
| Coeficiente de amortiguamiento del eje de alta<br>velocidad $[Kg-m^2/sg]$     | $1*10^3$        |
| Relación de engranes de la caja multiplicadora                                | 83 5            |

17

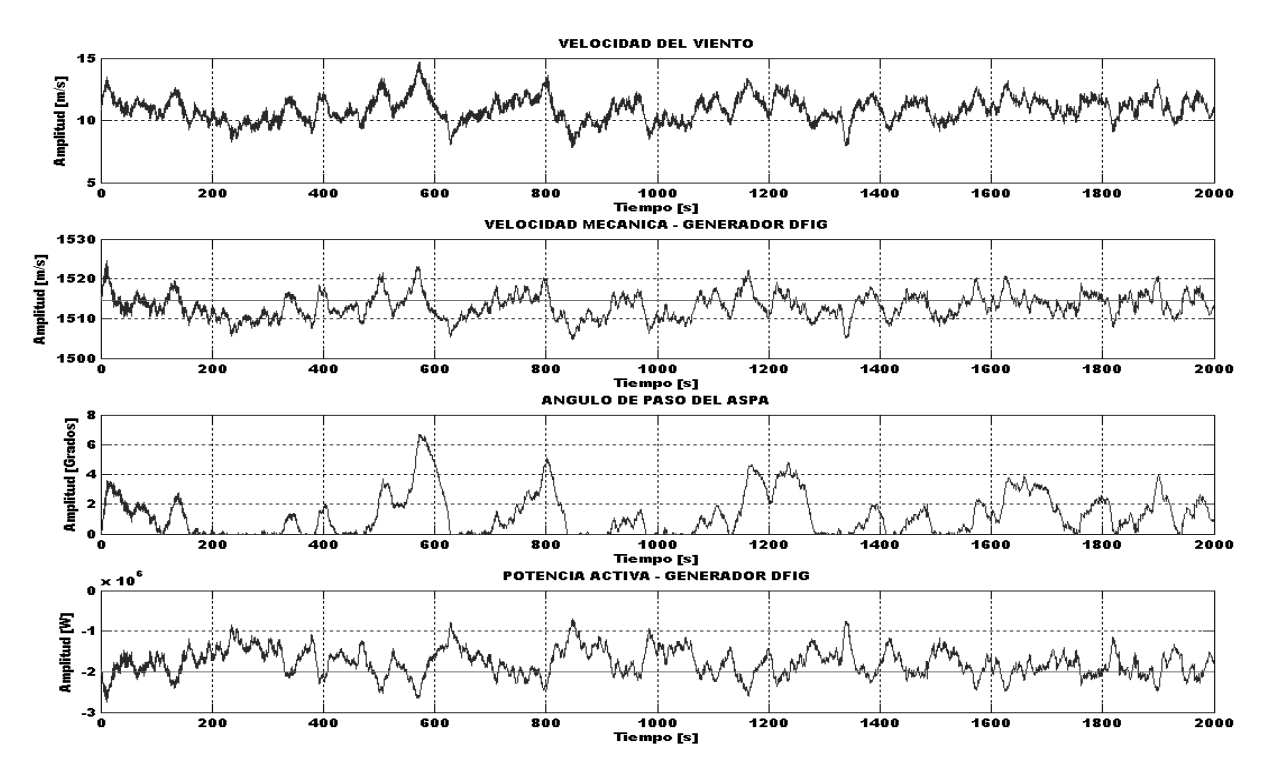

*Figura 11. Control por ángulo de paso. Velocidad del viento 11 m/s*

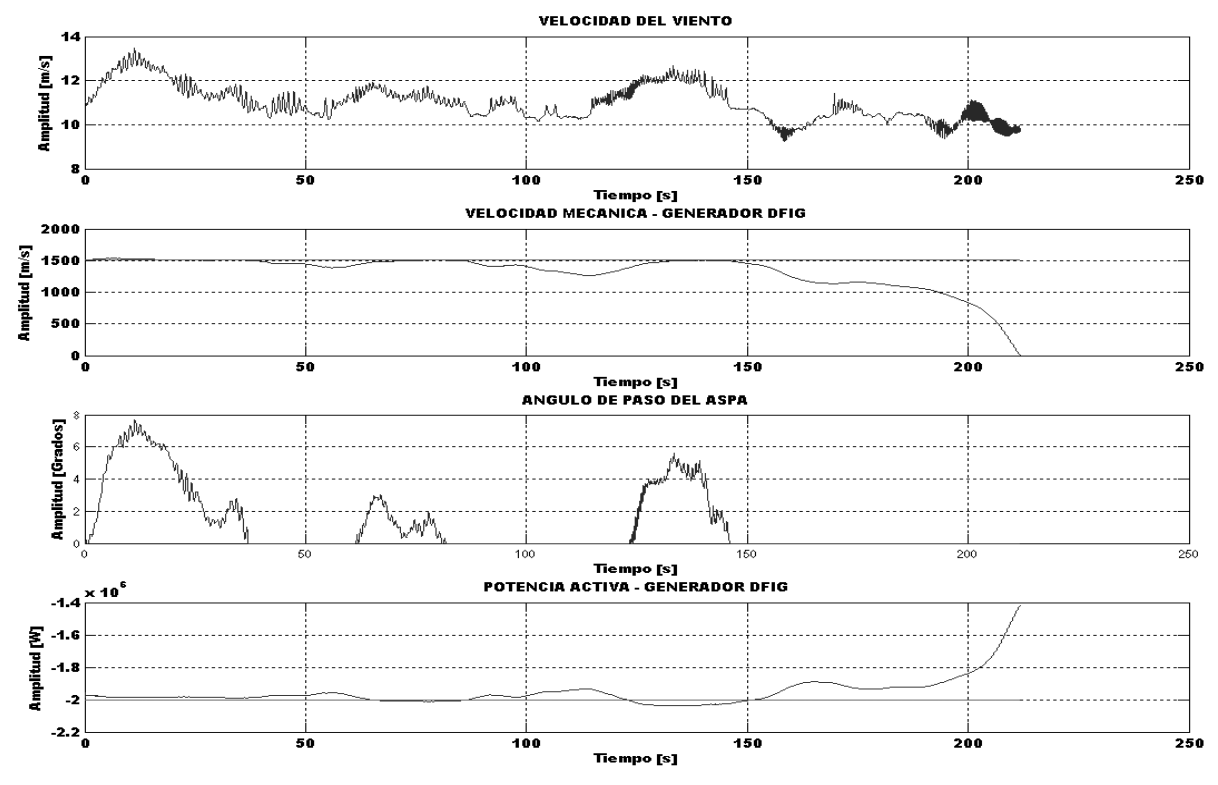

*Figura 12. Control de potencia activa y reactiva. Modo sub-síncrono*

#### **CONTROL DE UNA TURBINA EÓLICA DE VELOCIDAD VARIABLE CONECTADA A LA RED ELÉCTRICA**

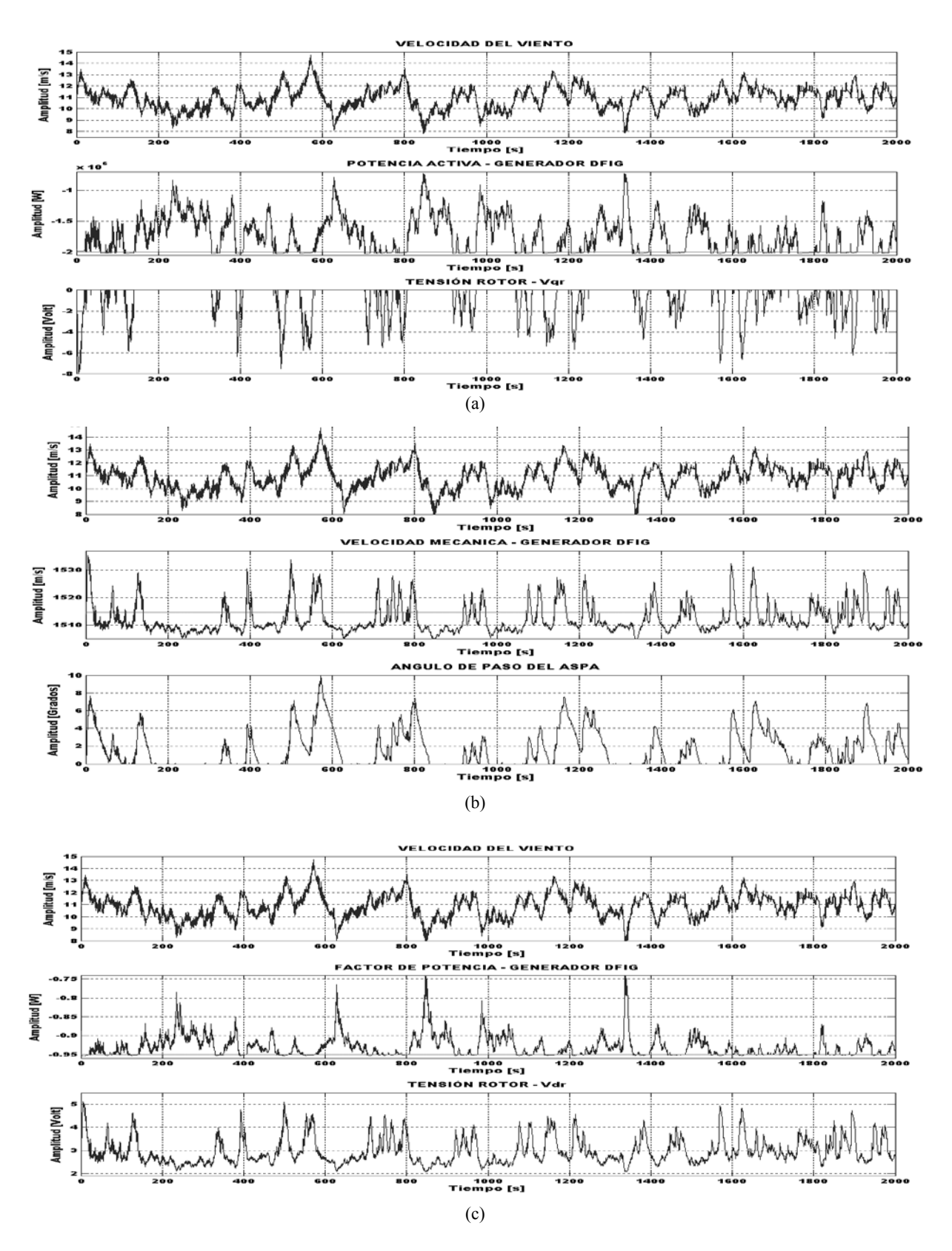

*Figura 13. Control de una turbina eólica de velocidad variable. a) Velocidad Mecánica del generador b) Potencia activa c) Factor de potencia*

19

**UIS** Ingenierias

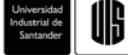

#### **10. CONCLUSIONES**

El modelo matemático de cada uno de los subsistemas que conforman una turbina eólica y su respectiva implementación en el software **Matlab Simulink®** abre un nuevo camino en el campo de la investigación sobre energía eólica en el país, tema que se ha investigado a profundidad en Europa debido a la necesidad de encontrar nuevas alternativas para la generación de energía.

La combinación del control por orientación del flujo del estator y el ángulo de paso permiten regular de forma efectiva la potencia activa suministrada por el generador de inducción a altas velocidades del viento. Se debe garantizar que el generador opere a una velocidad mayor a la de sincronismo, de forma que no genere inestabilidad en el sistema, para lo cual el fasor de tensión de rotor debe variar únicamente en el cuarto cuadrante.

Si las variaciones de la velocidad del viento son bajas, es decir, para turbulencias inferiores al 20 %, el control del ángulo de paso es suficiente para regular la potencia suministrada por el generador. Esta técnica de control es la que utilizan los aerogeneradores ubicados en el parque eólico Jepirachi, administrado por las Empresas Públicas de Medellín.

#### **11. REFERENCIAS BIBLIOGRÁFICAS**

[1] Hokkanen, Martti. Salminen, Heikki J. Vekara, Timo. *A Short Review Of Models For Grid-Connected Doubly Fed Variable Speed Wind Turbines.* University of Vaasa. 2004

[2] Ledesma, Pablo. *Análisis Dinámico de Sistemas Eléctricos con Generación Eólica.* Departamento de Ingeniería Eléctrica. Universidad Carlos III de Madrid. 2001.

[3] Carvalho Rosas, Pedro André. *Dynamic Influences of Wind Power on The Power System.* Ph.D. Thesis. Technical University of Denmark, March 2003.

[4] Iov, Florin. *Contributions to Modelling, Analysis and Simulation of Ac Drive Systems. Application to Large Wind Turbines.* Ph.D. Thesis. Dunarea de Jos University- Galati. 2003.

[5] Vidal, Paul Etienne. Pietrzak Maria. *Stator Flux Oriented Control of a Doubly Fed Induction Machine.* Laboratoire d'Electrotechnique et d'Electronique Industrielle, Unité mixte de recherché INPT-ENSEEIHT/CNRS. 2003

[6] Petersson, Andreas. Harnefors, Lennart. Thiringer, Torbjorn. *Comparison Between Stator Flux and Grid Flux Oriented Rotor Current Control of Doubly Fed Induction Generators*. IEEE Power Electronics Specialists Conference. 2004

[7] Jeong-Ik Jang. Young Sin Kim. Dong Choon Lee. *Active and Reactive Power Control of DFIG for Wind Energy Conversion Under Unbalanced Grid Voltaje.* Dept. Of Electrical. Eng. Yeungnam Univ. 2006

[8] Bonnet, F. Vidal, P.E. Pietrzak-David, M. *Direct Torque Control of Doubly Fed Induction Machine.*  Bulletin of the Polish Academy of Sciences. 2006.

[9] Rocha, Ronilson. Martins Filho, Luis Siqueira. *A multivariableH* ∞*control for wind energy conversión system.* Departmente of control and Automation. Depatment of Computation Campus Morro do Cruzeiro. IEEE 2003.

[10] Kathryn E. Johnson, Lucy Y. Pao, Mark J. Balas, Lee J. Fingersh. *Control of variable speed wind turbines, standard and adaptive techniques for maximizing energy capture.* IEEE Control Systems Magazine. 2006

[11] Sun Yaojie, Kang Longyun, Shi Weixiang, Cao Binggang, Yang Zhongying. *Robust Sliding Mode Control of Variable Speed Wind Power System.* IEEE 2004

[12] Siegfried. Heier. *Grid Integration Of Wind Energy Conversion Systems*. John Wiley and Sons. 1999. ISBN 0-471-97143-X.

[13] Vas, Peter. *Vector Control of AC Machines.* Clarendon Press OXFORD. 1994

#### **12. CURRÍCULUM**

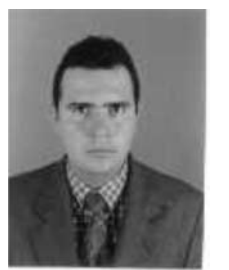

**Hernando González Acevedo.** Ingeniero Electrónico, UIS (2000). Magíster en Ingeniería: área Electrónica UIS (2008). Áreas de Interés: Control, Robótica, Generación de Energía Eólica. E-mail: hernando\_gonza@hotmail.com

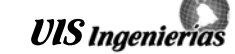

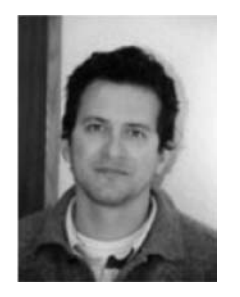

**Hermann Raúl Vargas Torres.** Ingeniero Electricista UIS (1985). Magíster en Potencia Eléctrica UIS (1990). Doctor en Ingeniería Eléctrica Universidad Pontificia Comillas de Madrid (2002). Áreas de Interés: Control y estabilidad de sistemas eléctricos de potencia de gran tamaño, protecciones eléctricas, calidad, localización de

fallas en sistemas de distribución, gestión tecnológica, sistemas de generación, generación distribuida, modelado y simulación. URE. E-mail: hrvargas@uis. edu.c o